## Data Model & Tools [1]

Salesforce is at the heart of eComm, but it would be nothing without other systems across CU. Most of eComm's Salesforce Contacts are from a source system (updated nightly) and enhanced with engagement information from eComm's other applications (Marketing Cloud & Cvent), constituents and eComm specialists.

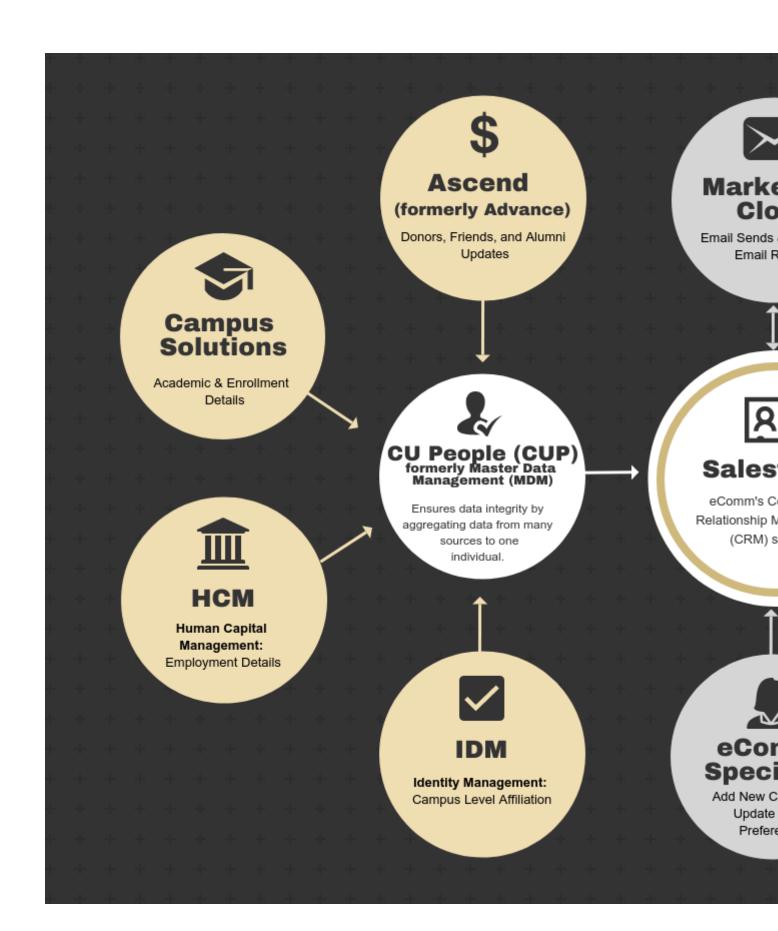

eComm's constituents are comprised of data from multiple systems (listed below). **CU People (CUP)** - formerly Master Data Management (MDM) - aggregates these details on one record and then passes it to Salesforce for use.

- Advance | Donors, Friends & Alumni Updates
- Campus Solutions | Academic & Enrollment Details
- Human Capital Management (HCM) | CU Employment Details
- Identity Management (IDM) | Campus-level Affiliations
- eComm Specialist | Contacts that do not exist in one of the above data systems can be created directly in Salesforce by an eComm specialist

ľ

Once a contact is created in Salesforce, there are a few ways the contact's information gets updated and enhanced:

- Marketing Cloud | Enhances a Contact by layering on individual email preferences and Individual Email Results (IERs).
  - Marketing Cloud and Salesforce have a bi-directional integration meaning a Marketing Cloud email can be distributed to a targetted audience created in Salesforce and data from that email is sent back to Salesforce.
- Cvent | Enhances a Contact by adding event participation (and creates new Contacts when necessary). Cvent supports complex and/or paid events.
- **Simple Events** | Offers a Salesforce solution for collecting registrations at a low cost only for simple and free events.
- Form Assembly | Enhances a Contact by including any action taken to subscribe (and creates new Contacts when necessary).
- eComm Specialists | Update a constituent's Email Preferences
  - Constituents can adjust their Email Preferences by receiving an email and selecting 'Manage My Preferences' in the footer
- Advance, Campus Solutions & HCM | Updates constituent's First Name, Last Name, or Email (depending on which source system the Contact originated from)

## **Data Dictionary & Entity Relationship Diagram (ERD)**

The <u>data dictionary</u> [2] provides full descriptions and values of fields that exist in Salesforce while the <u>Entity Relationship Diagram (ERD)</u> [3] indicates how the data is related to one another.

## Groups audience:

eComm

Source URL:https://www.cu.edu/ecomm/strategy/data-model-tools

## Links

[1] https://www.cu.edu/ecomm/strategy/data-model-tools [2] https://docs.google.com/spreadsheets/d/1s0qta2ap5xIIM5xQOZ9e4Yc3IWBdbCOWA2z4OhFGGMg/edit#gid=11457 [3] https://www.cu.edu/system/files/pages/78477-data-model-tools/docs/bb2f339b-4ec2-4b55-a79f-5650a44dfc4c.pdf